## **Demandes**

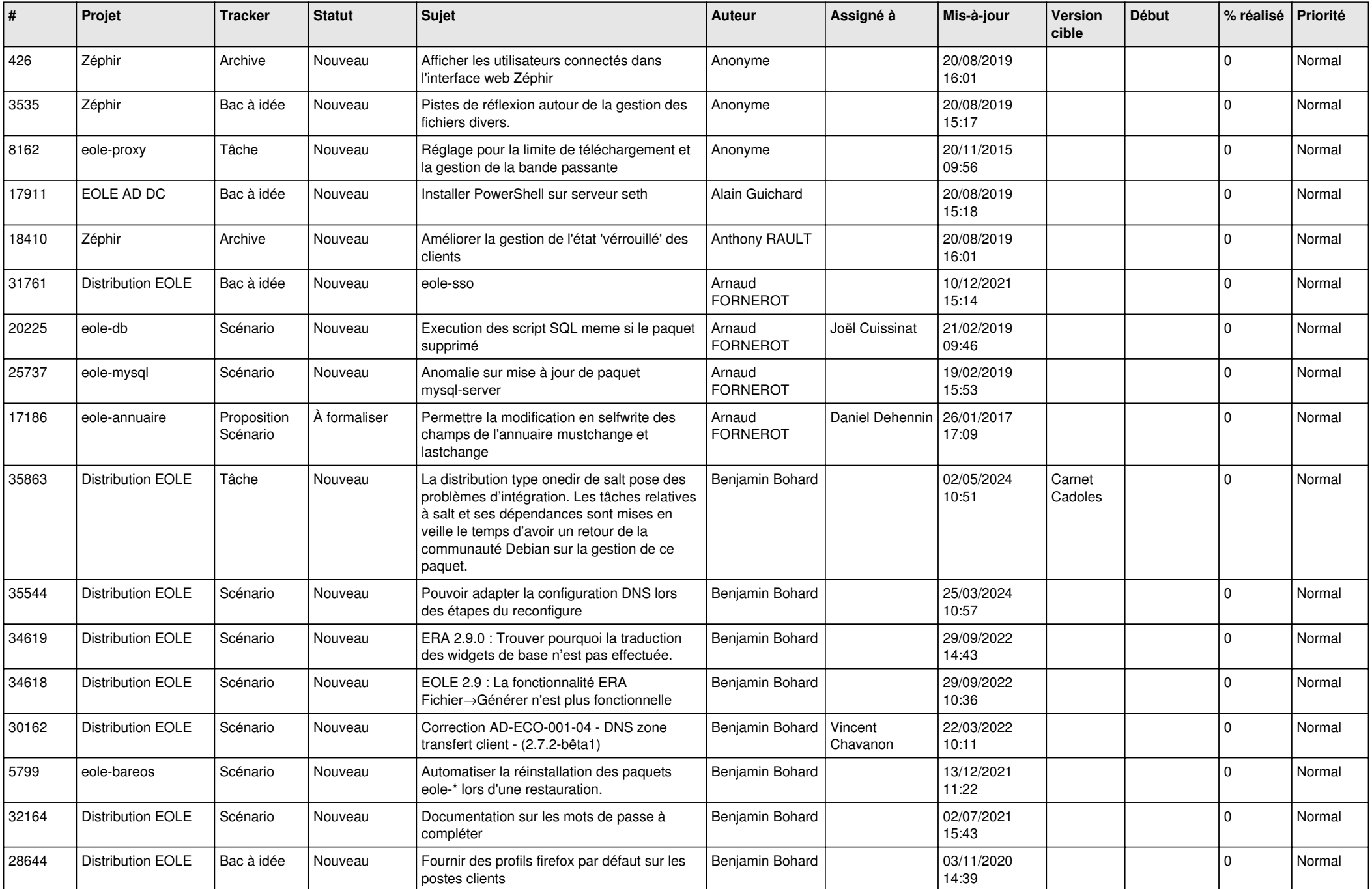

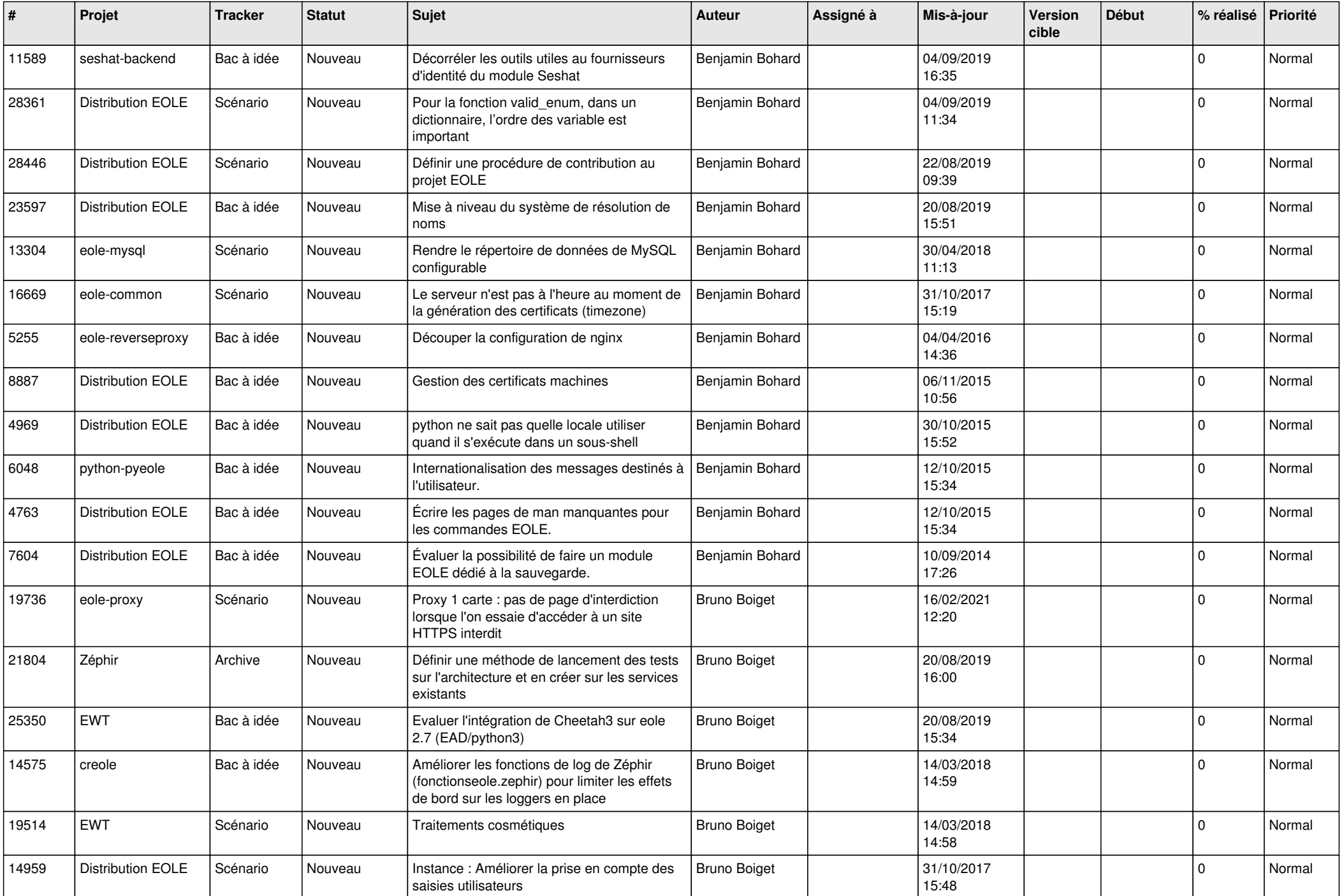

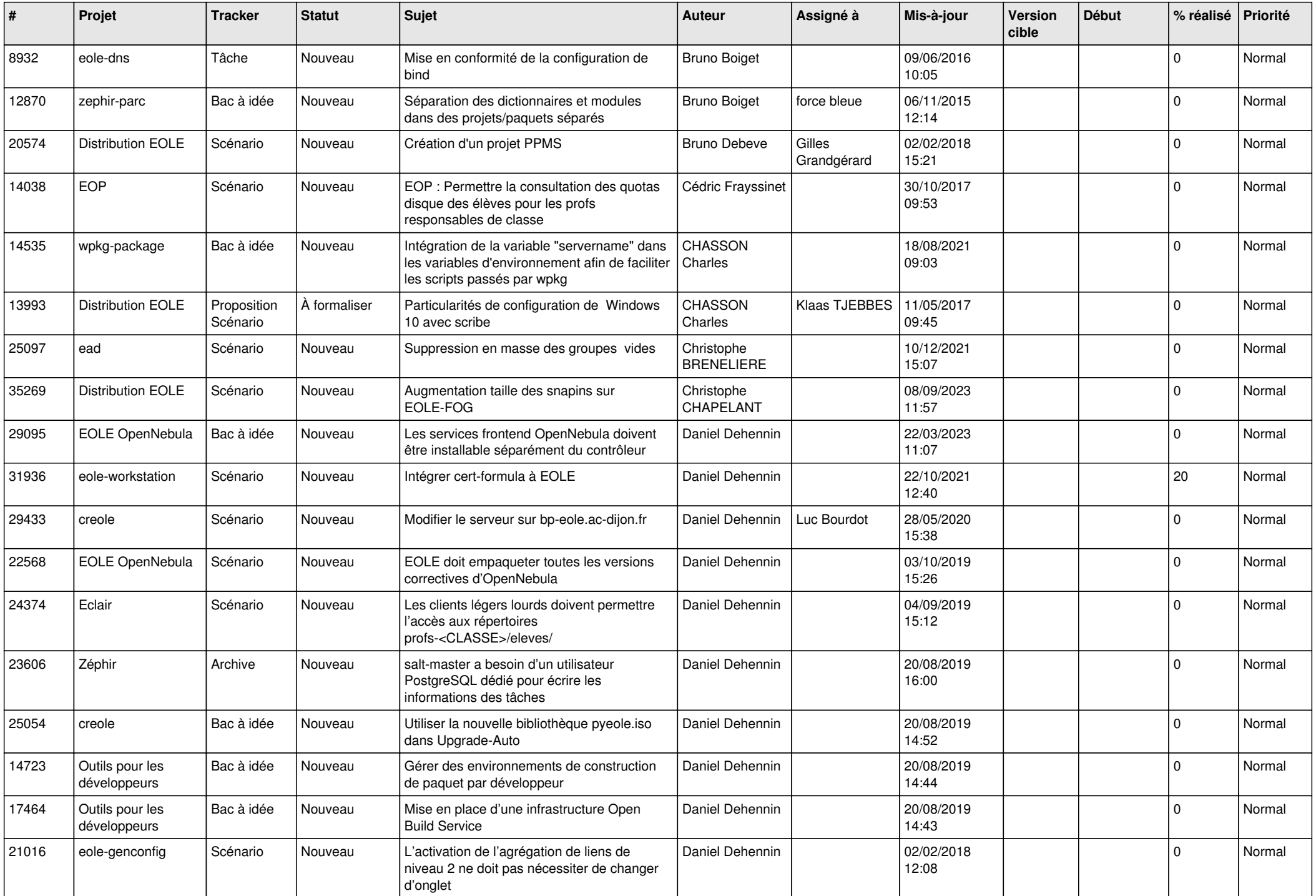

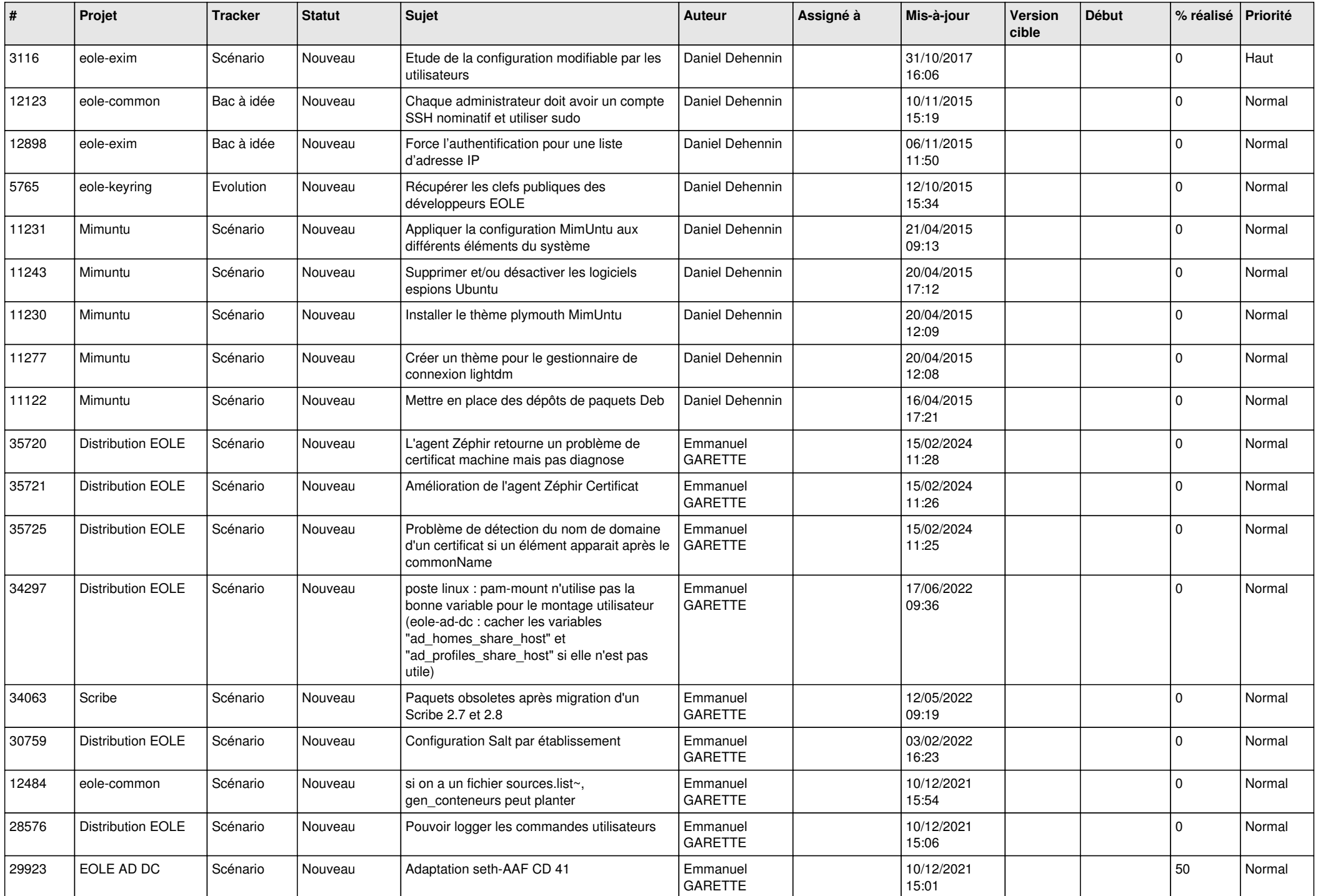

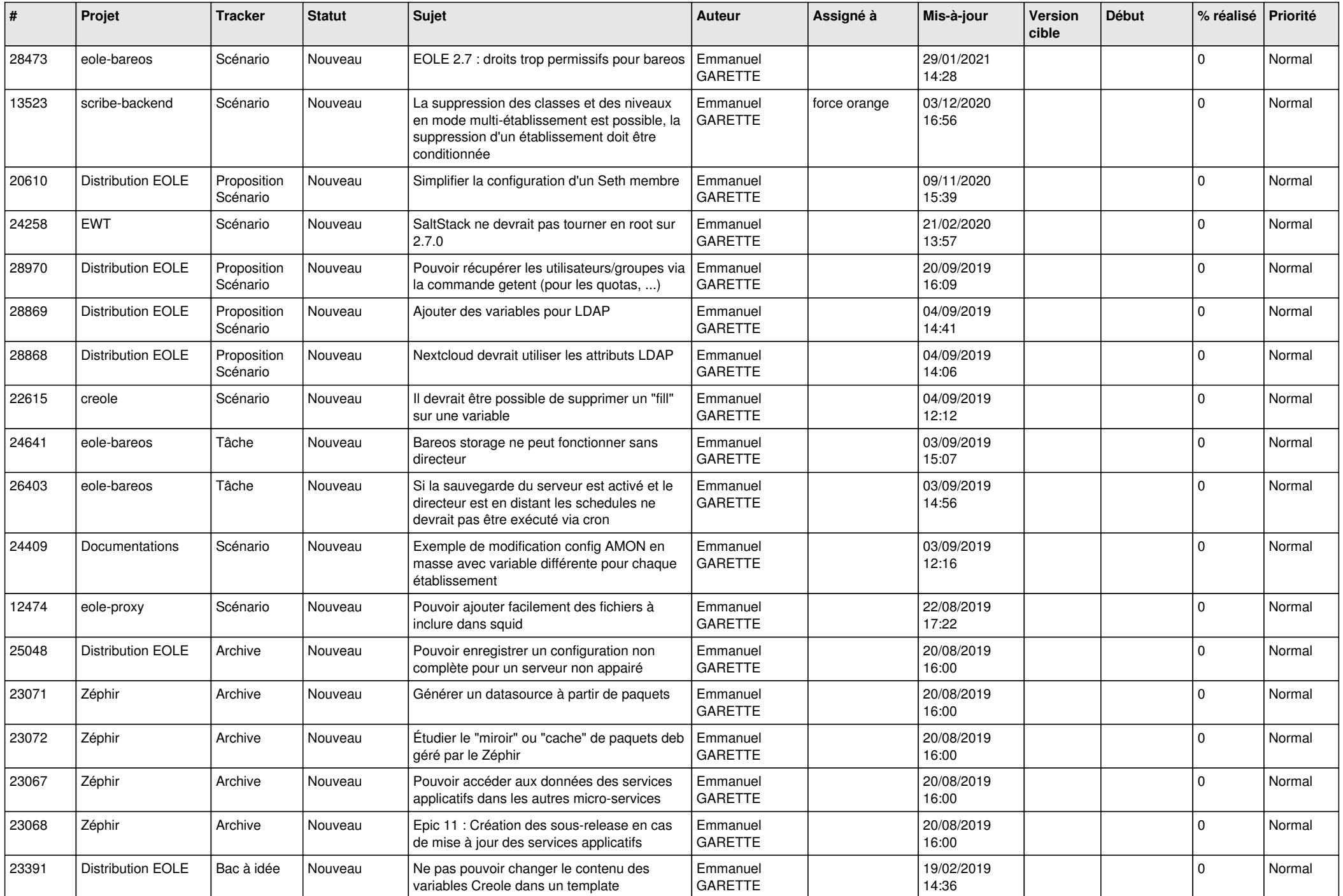

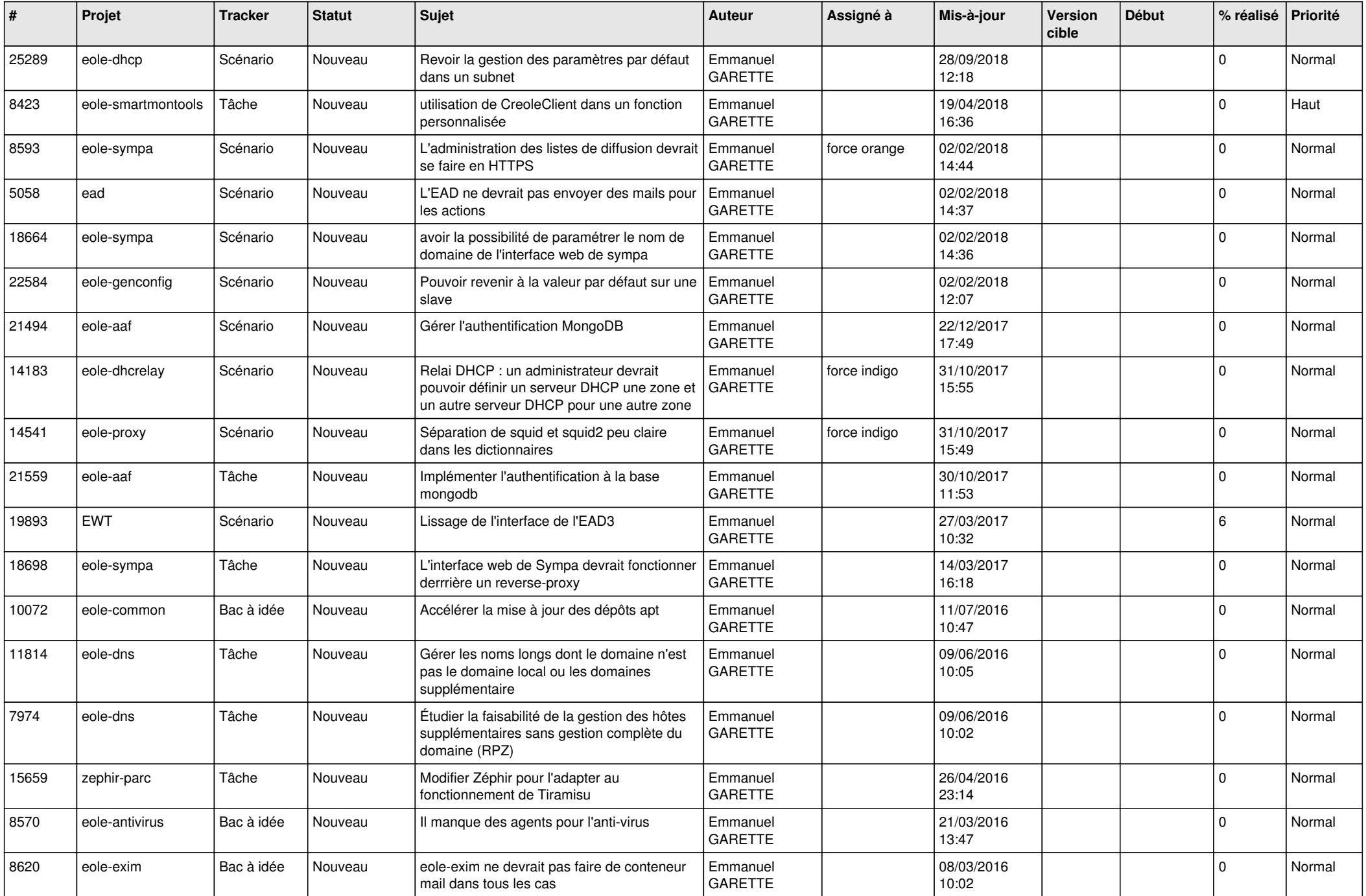

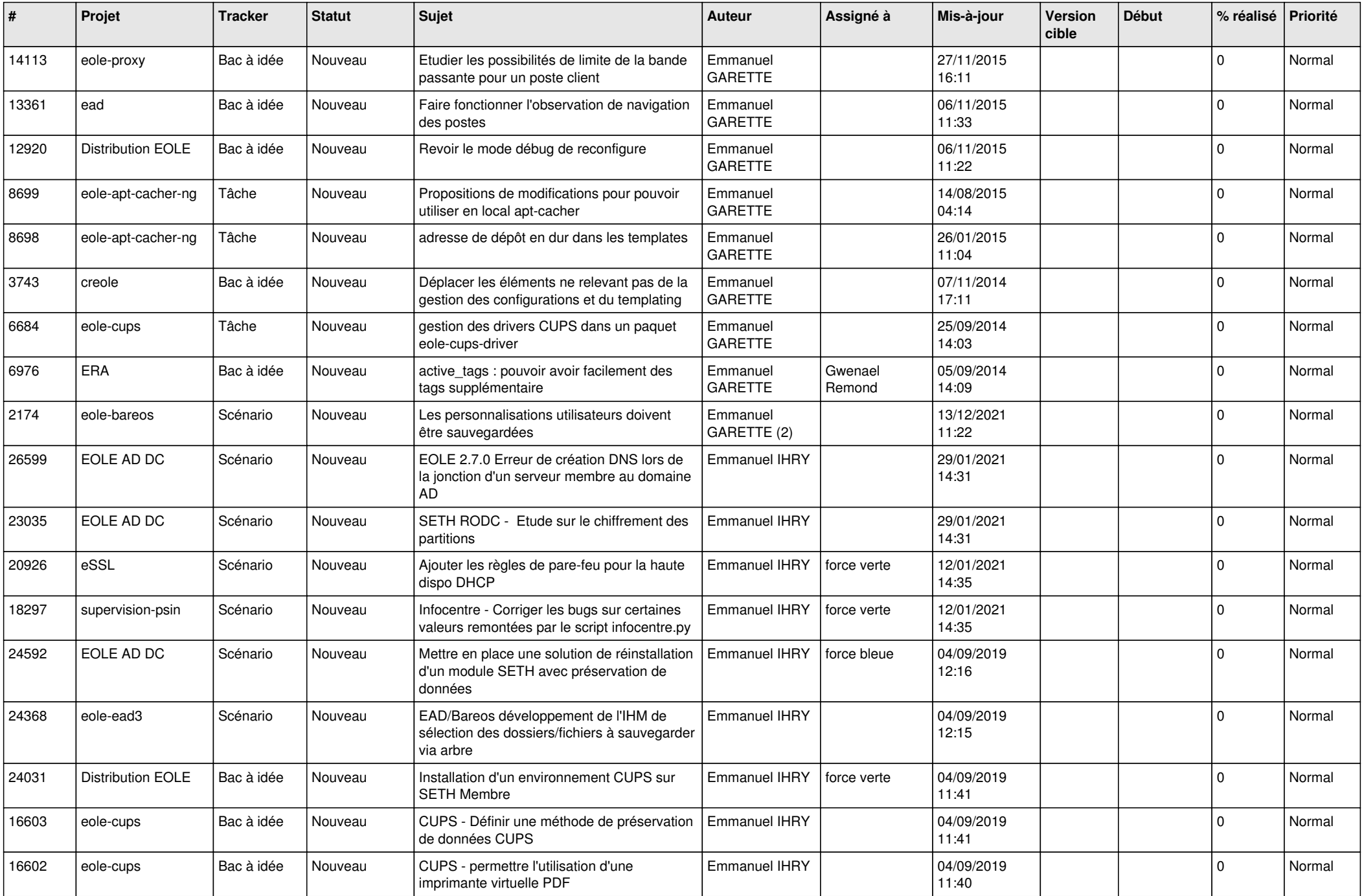

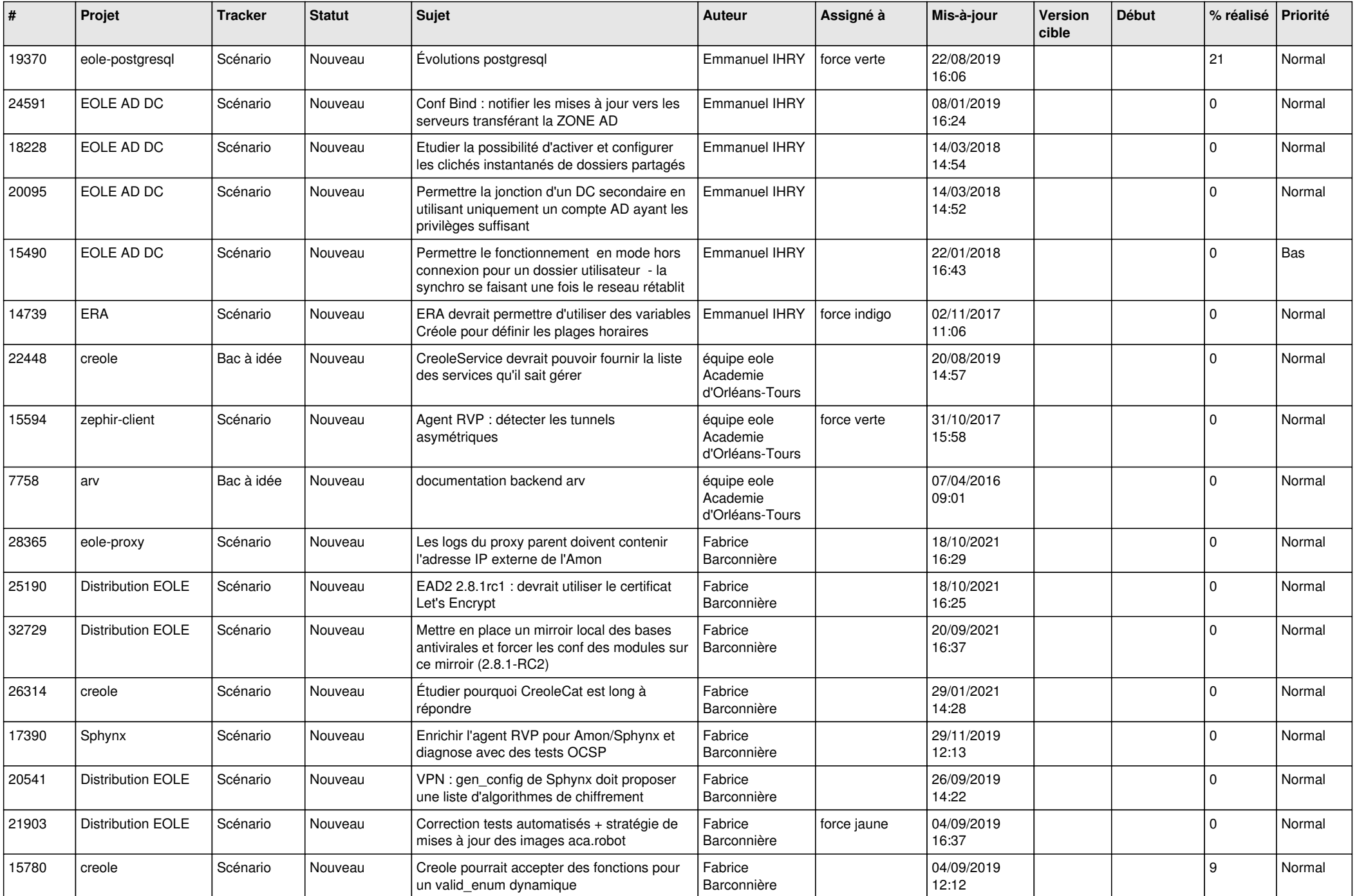

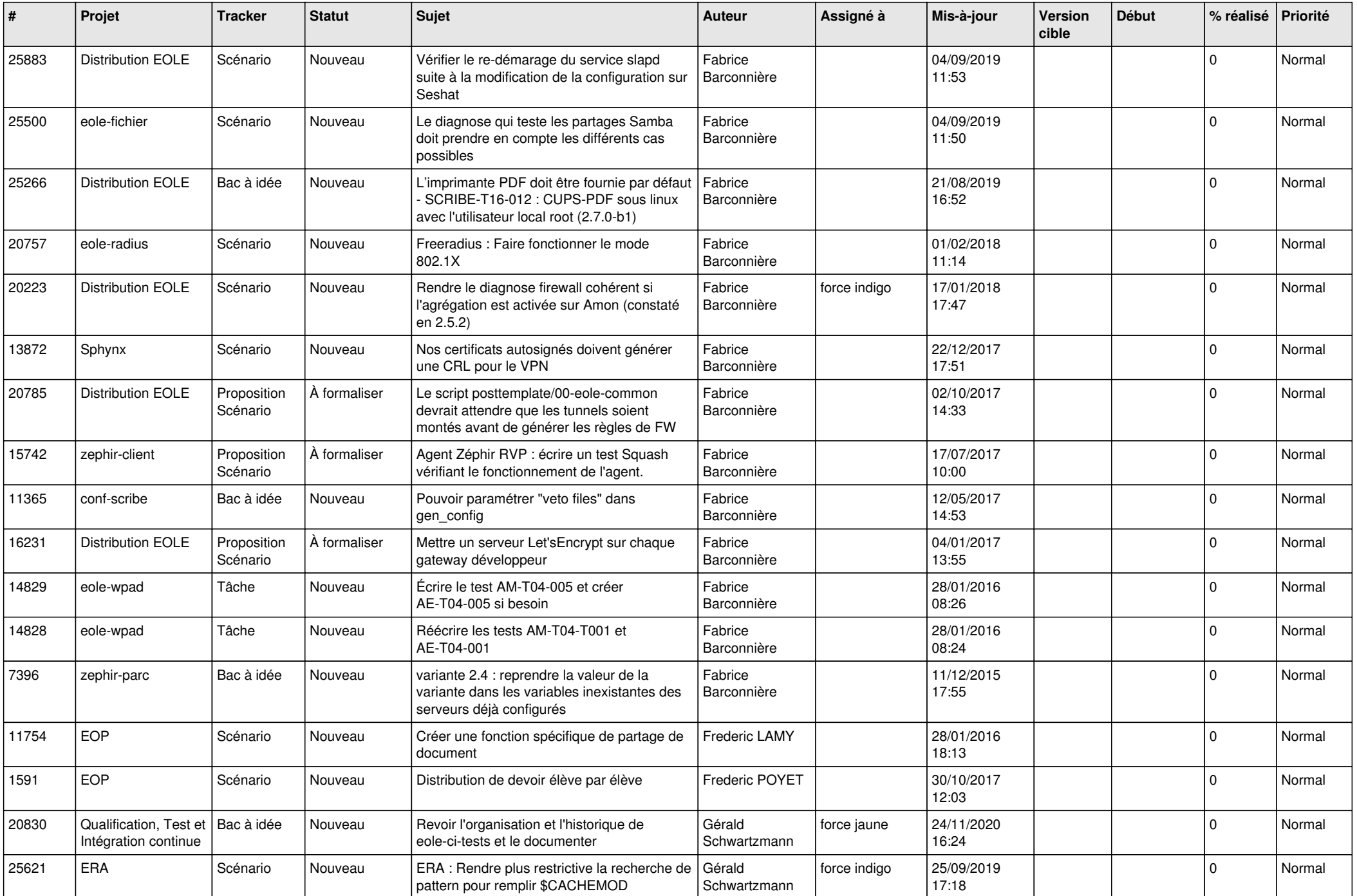

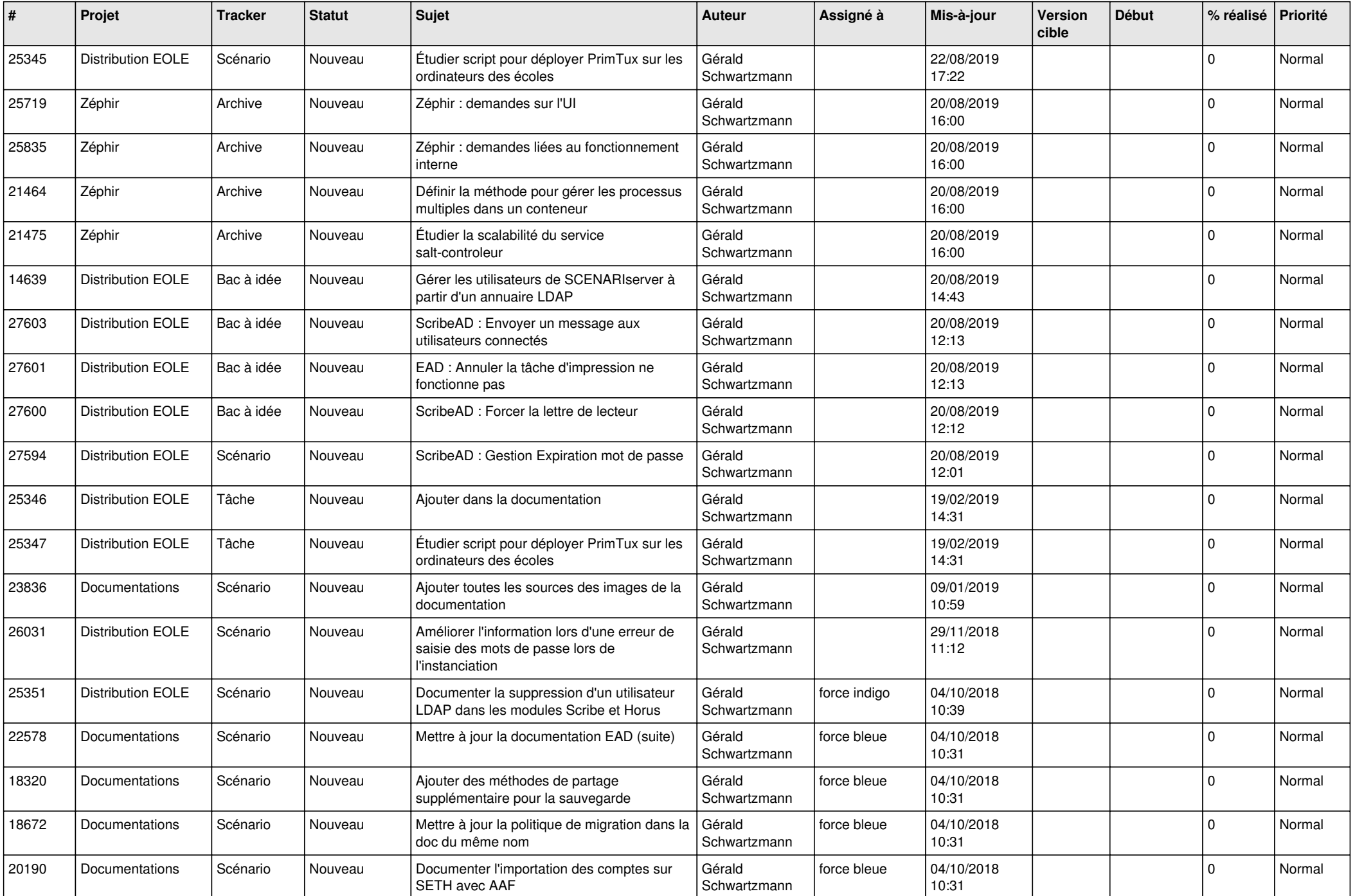

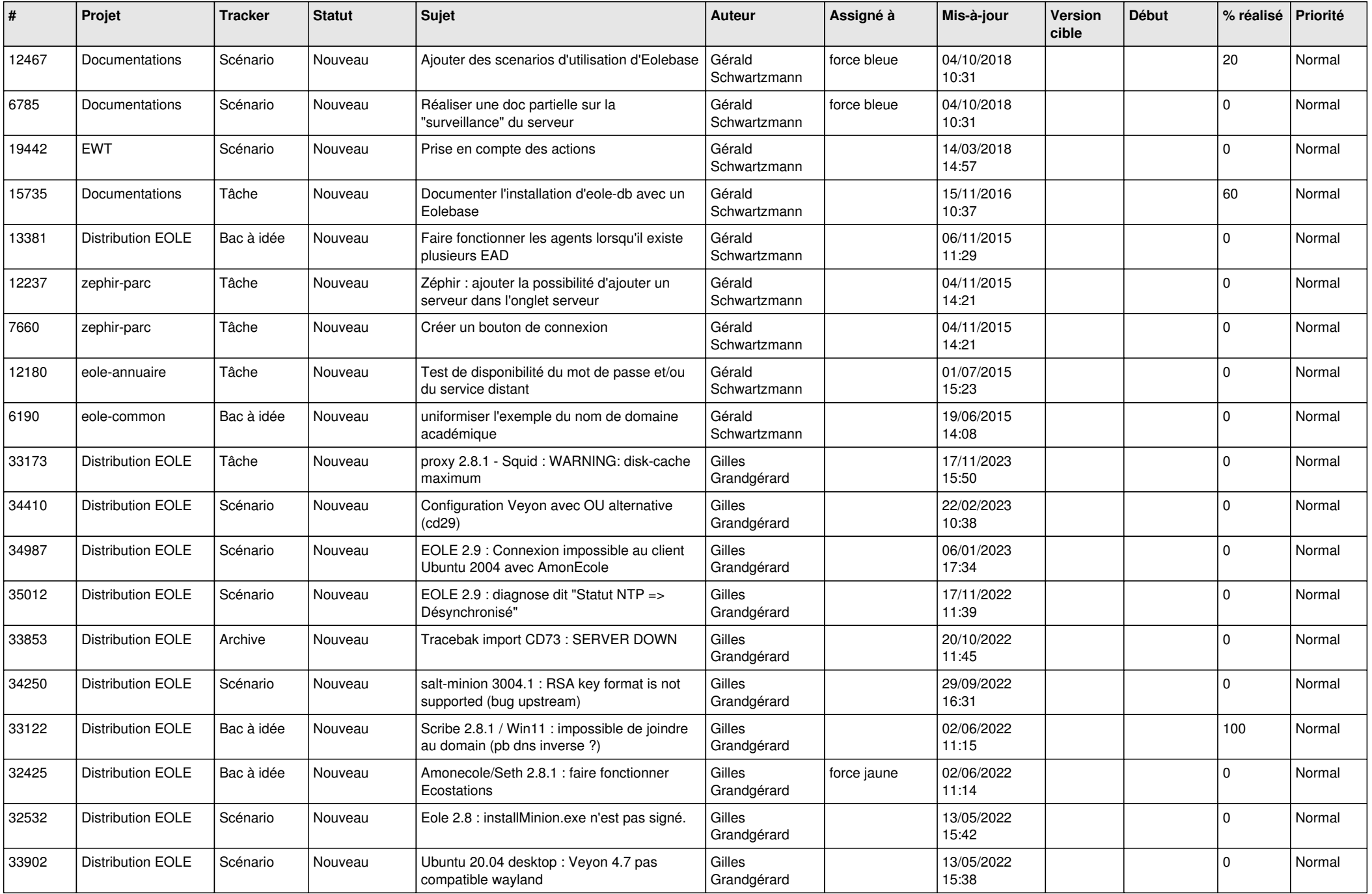

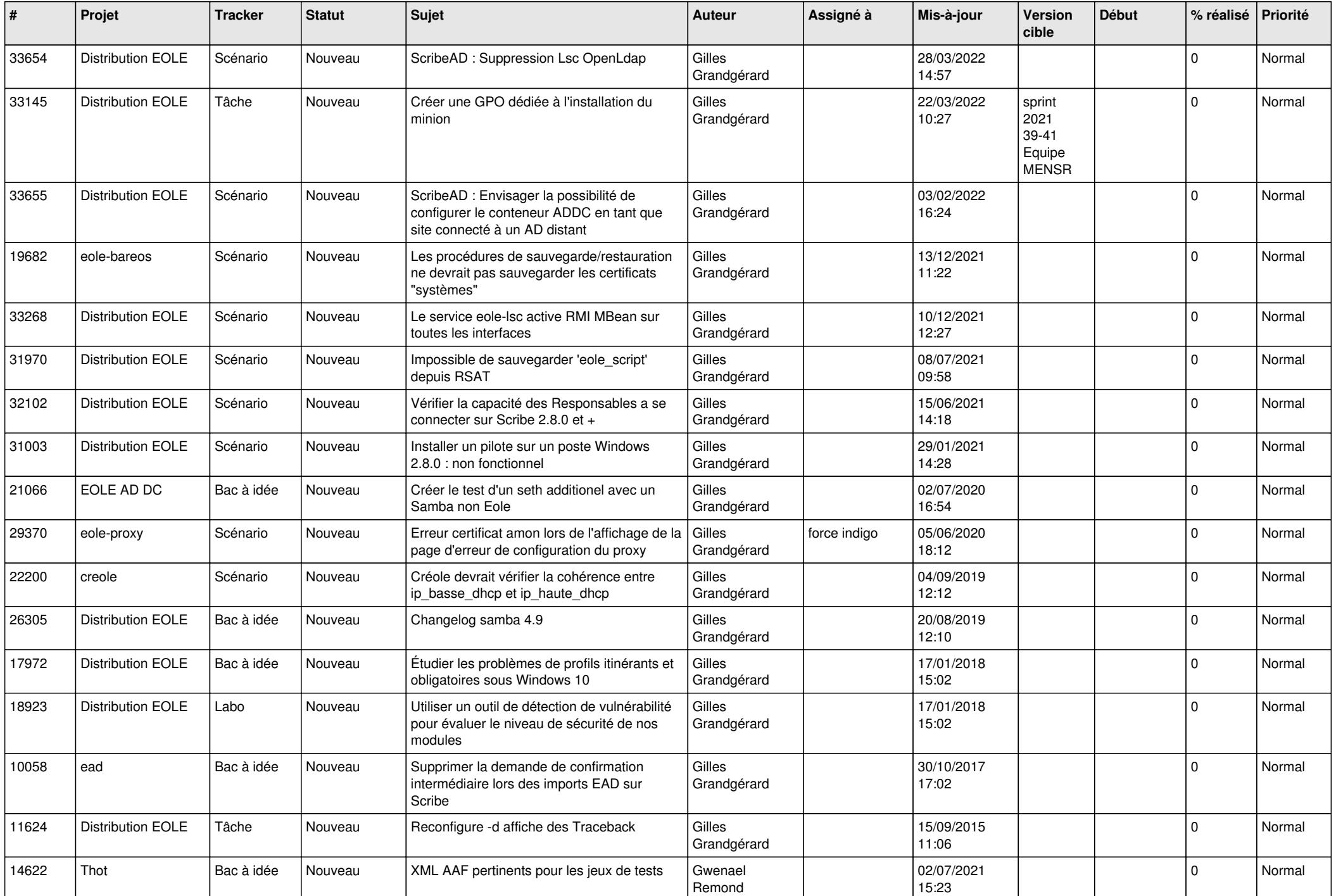

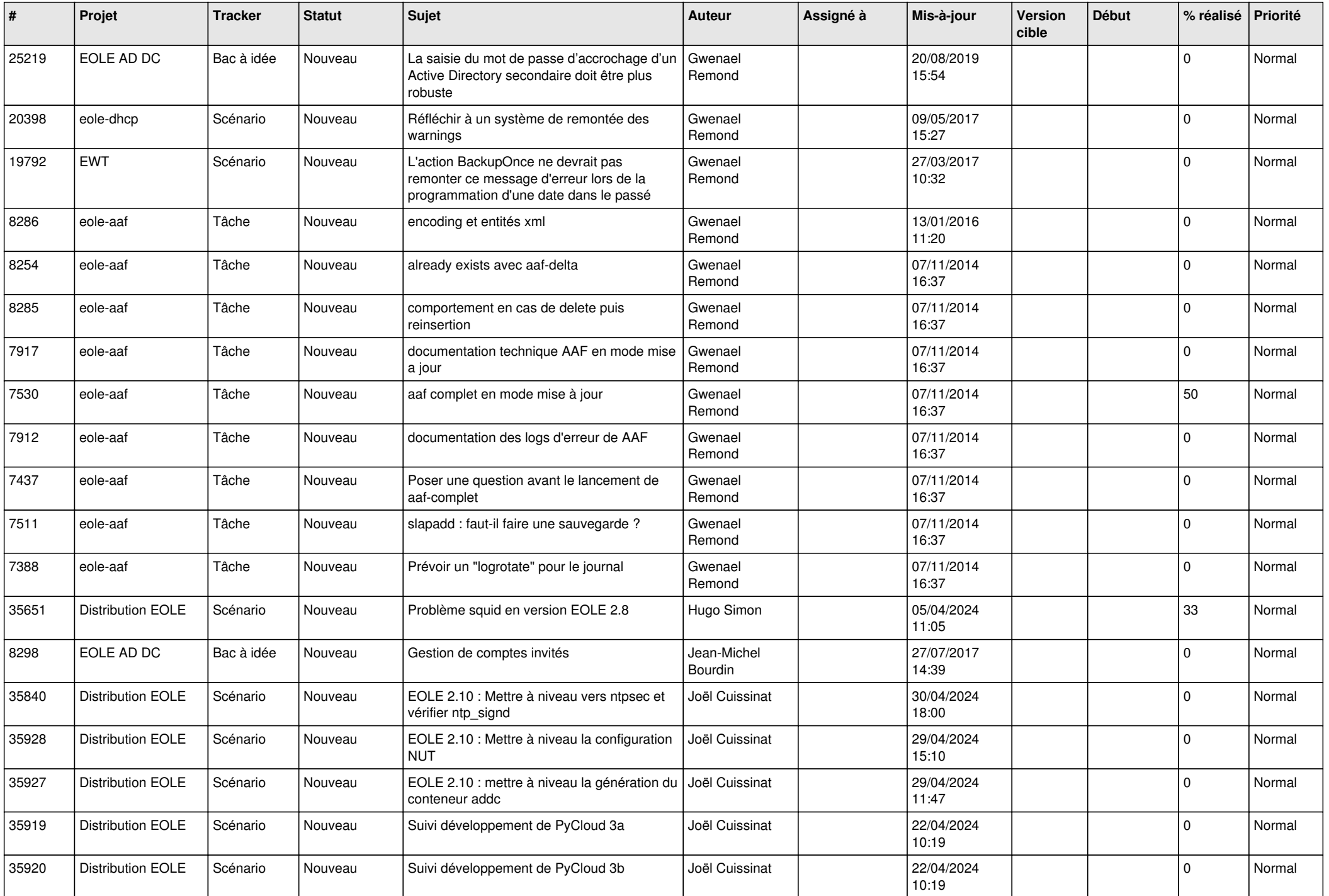

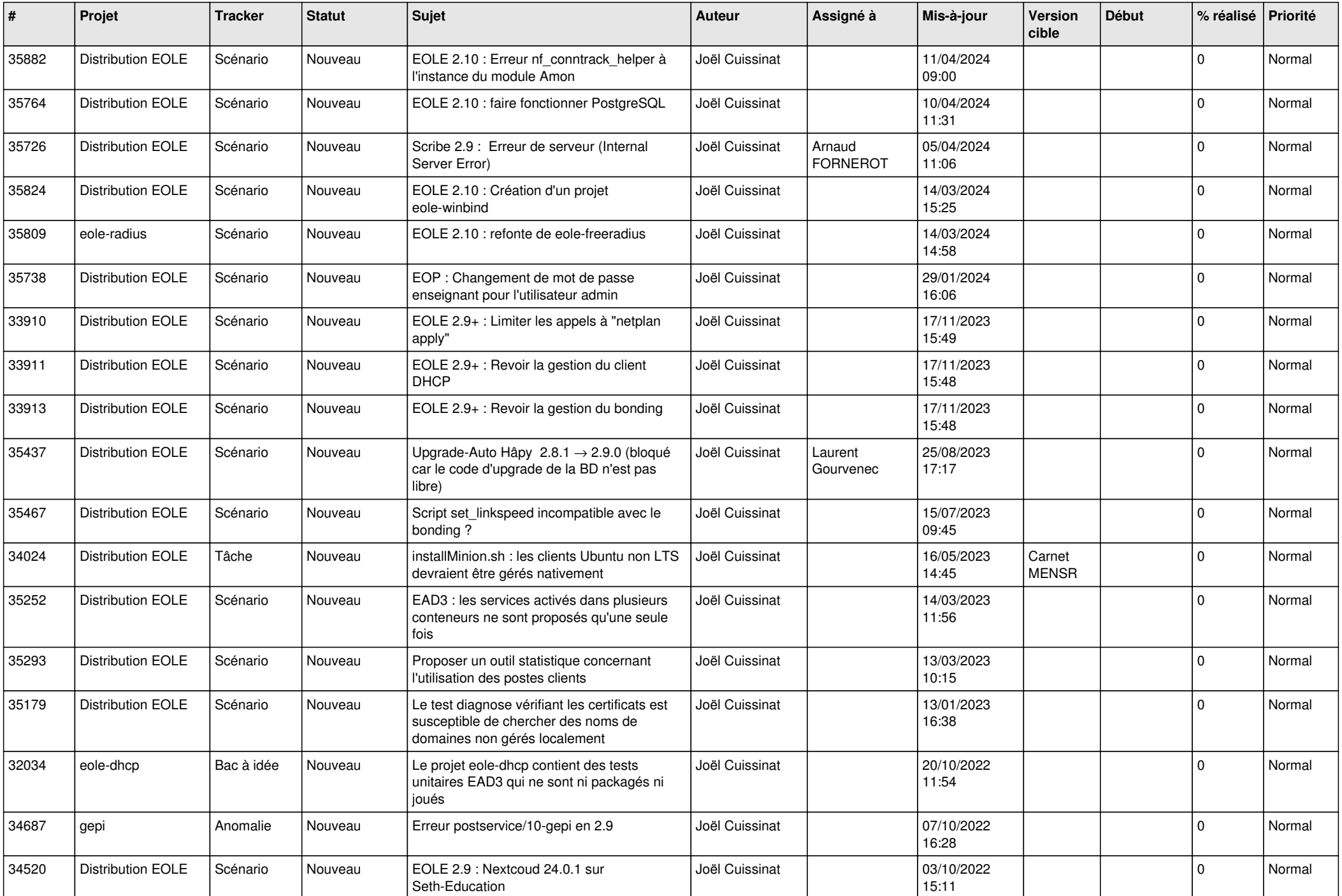

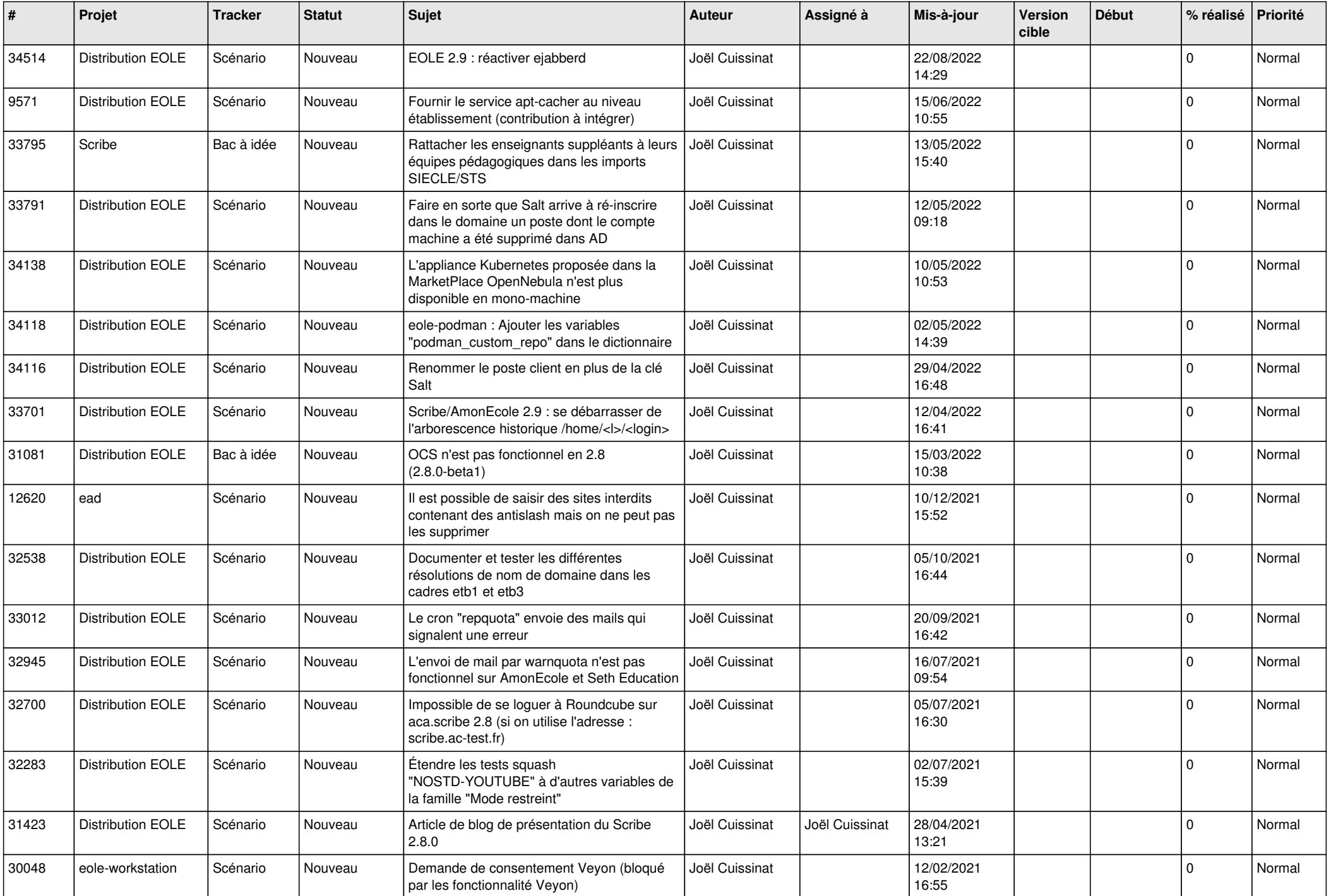

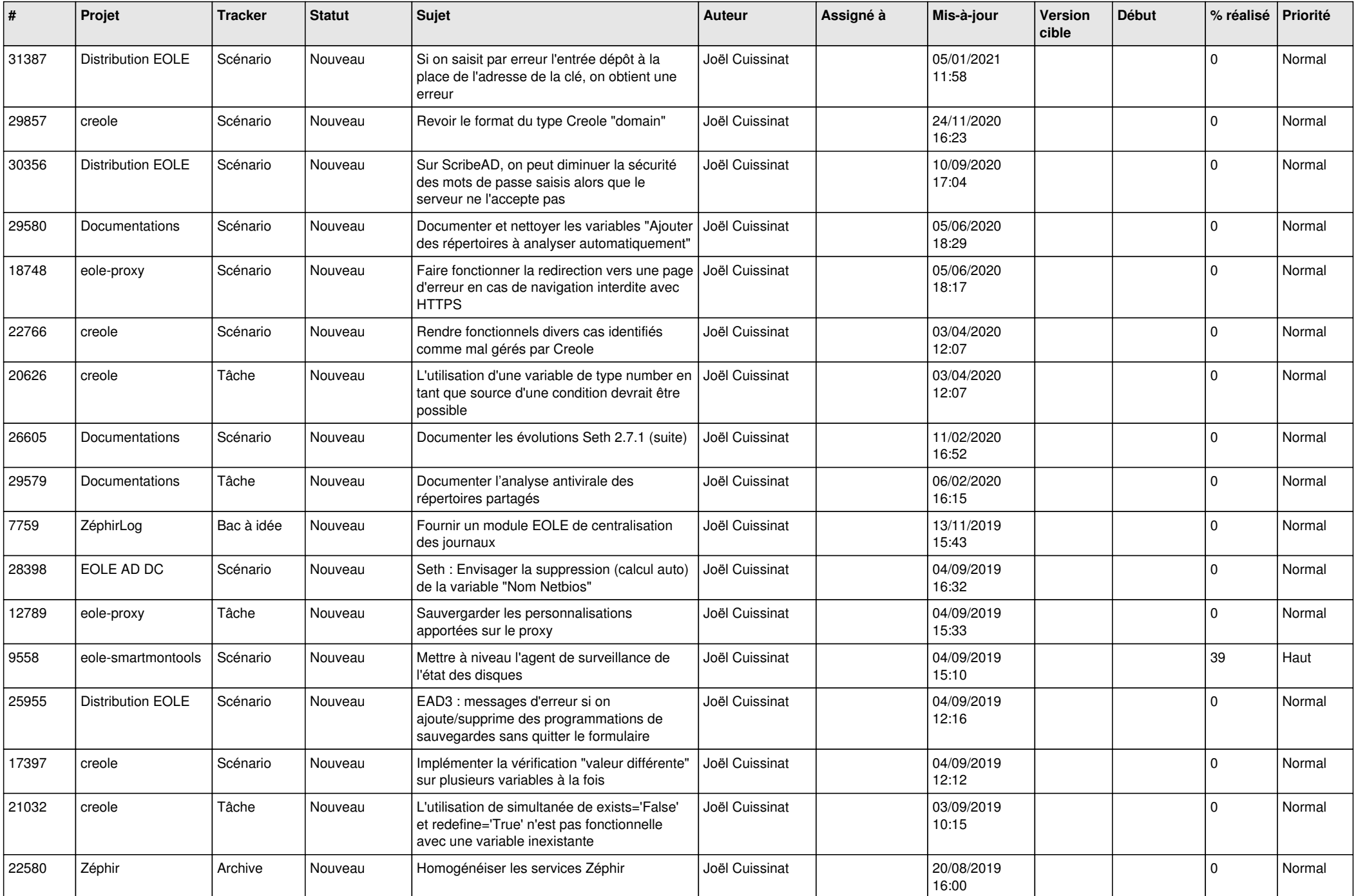

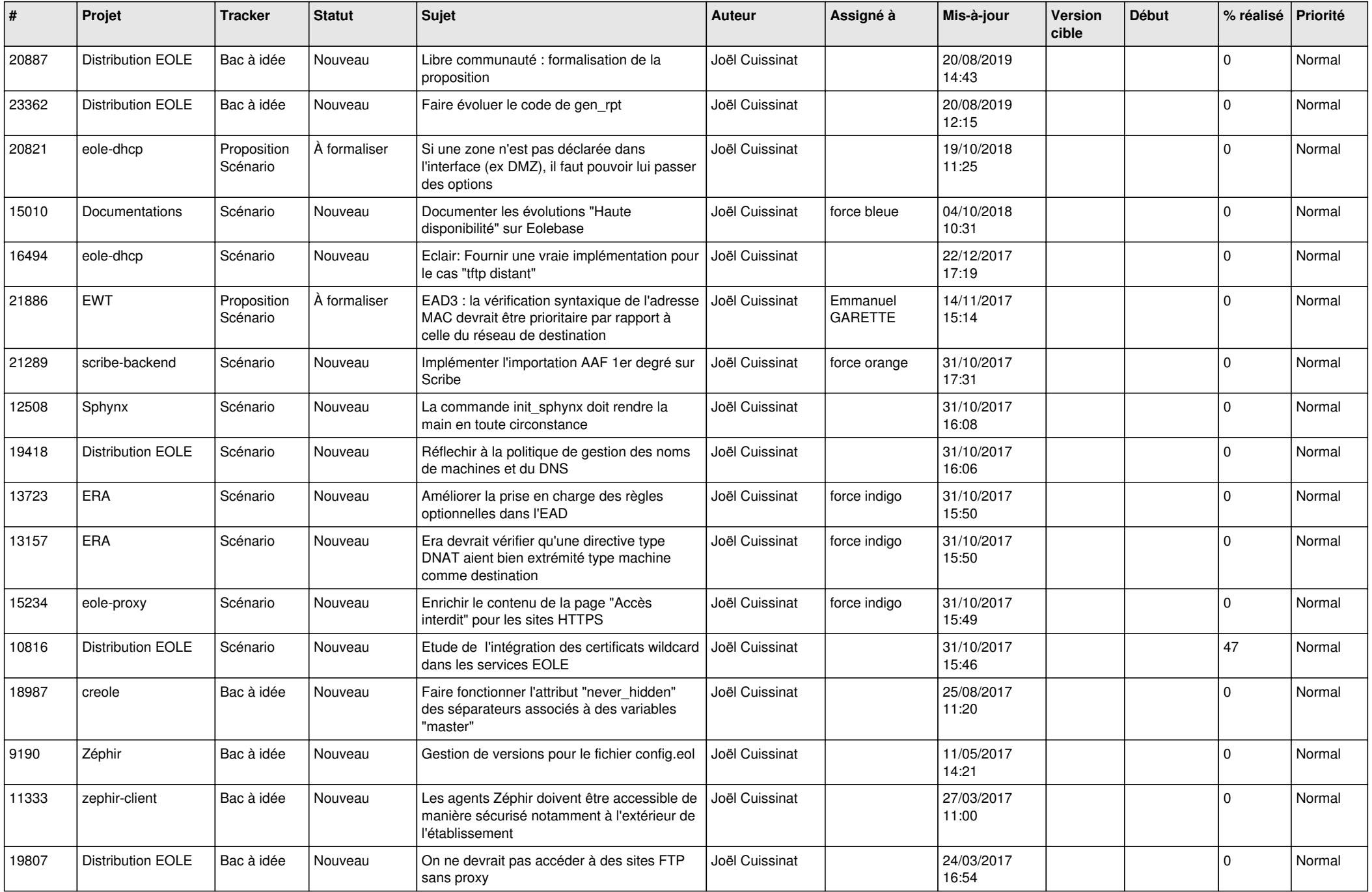

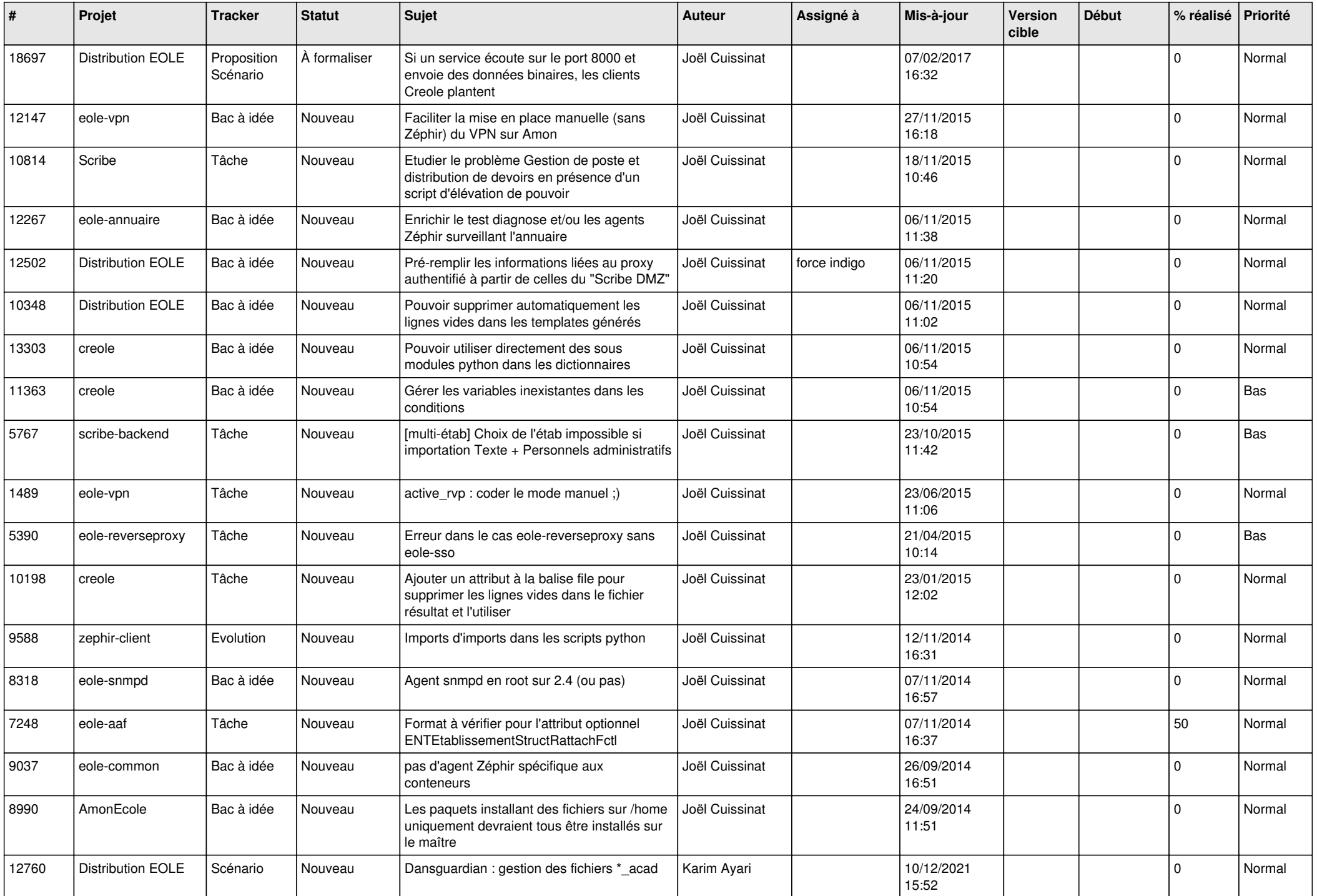

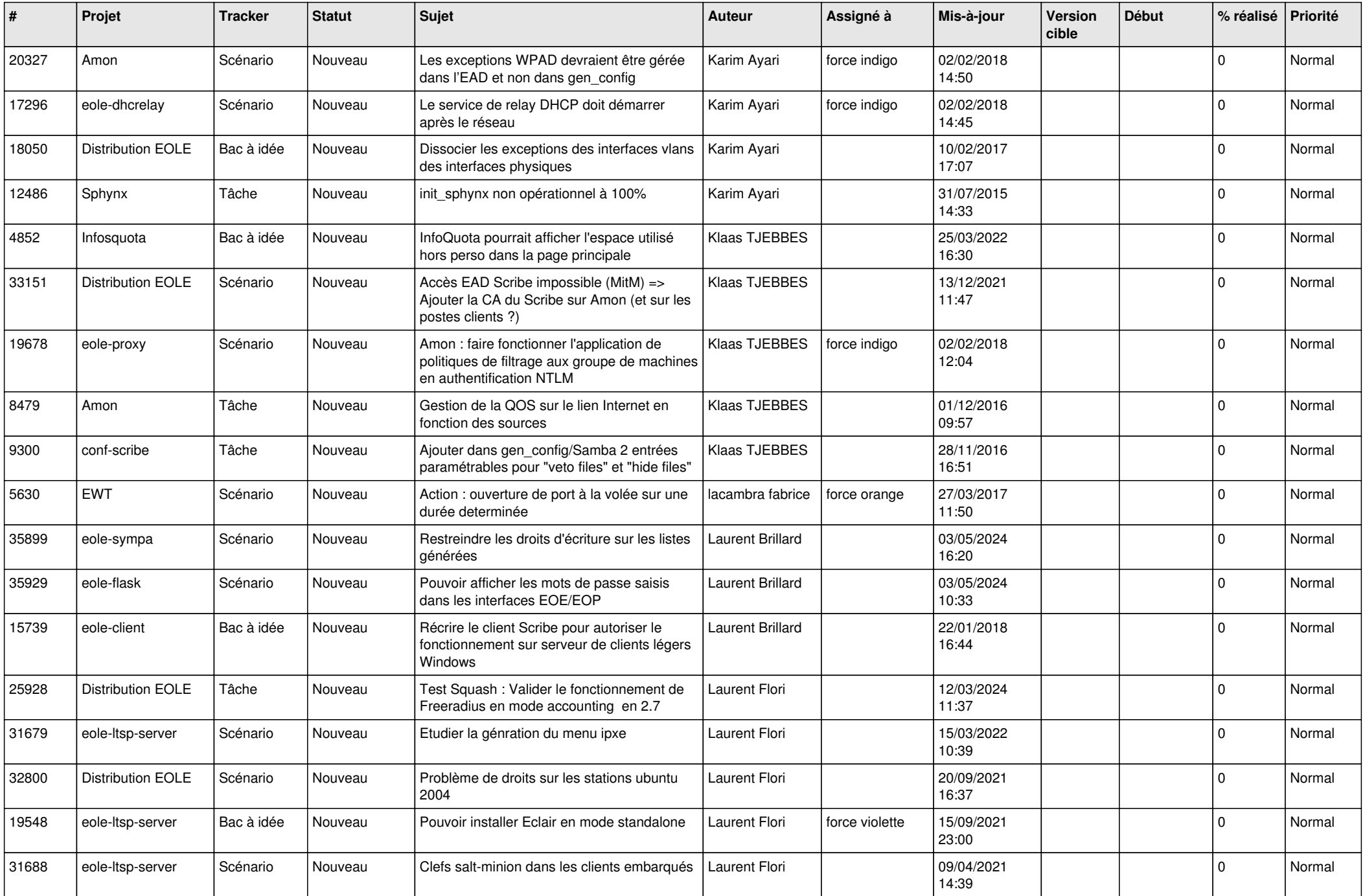

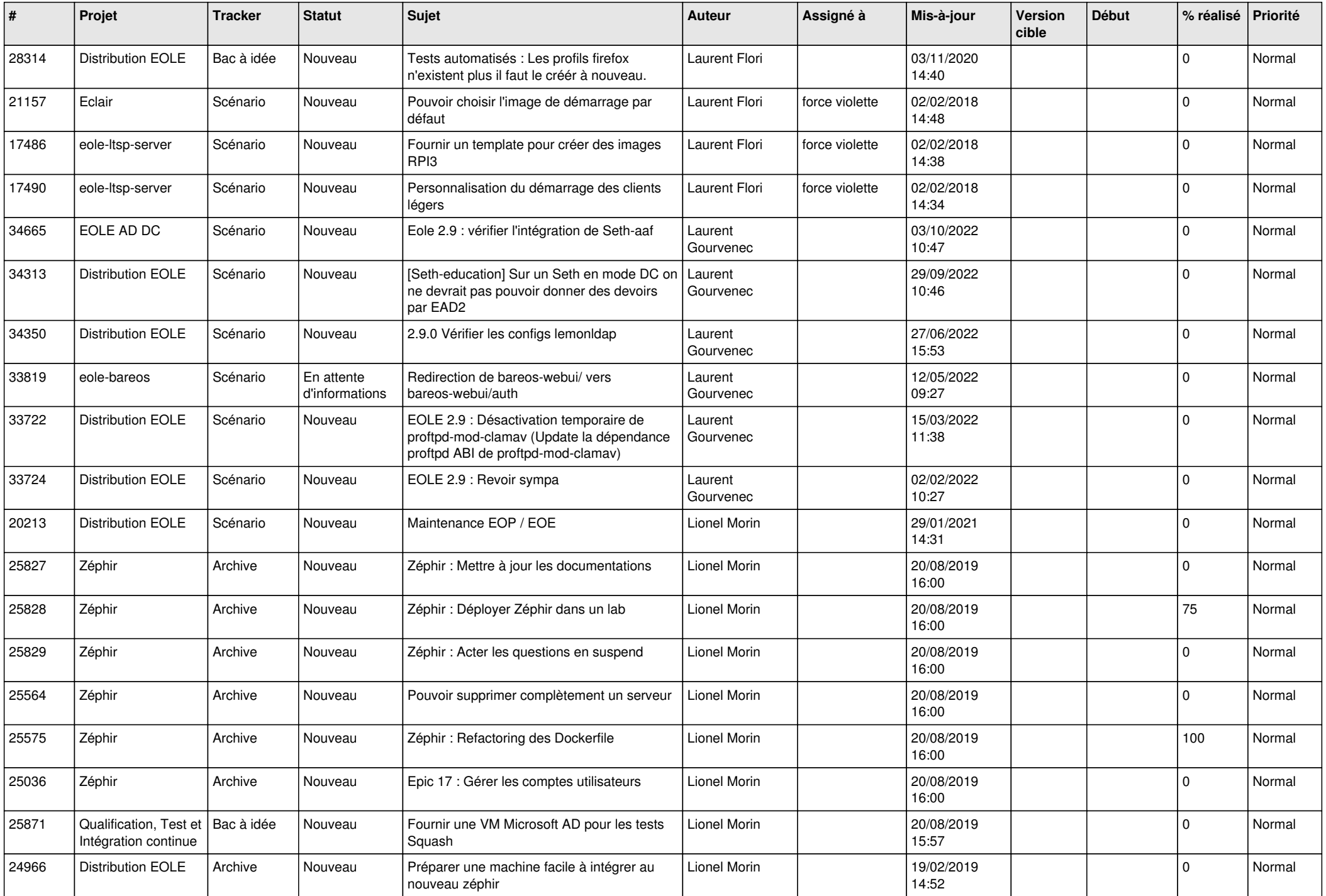

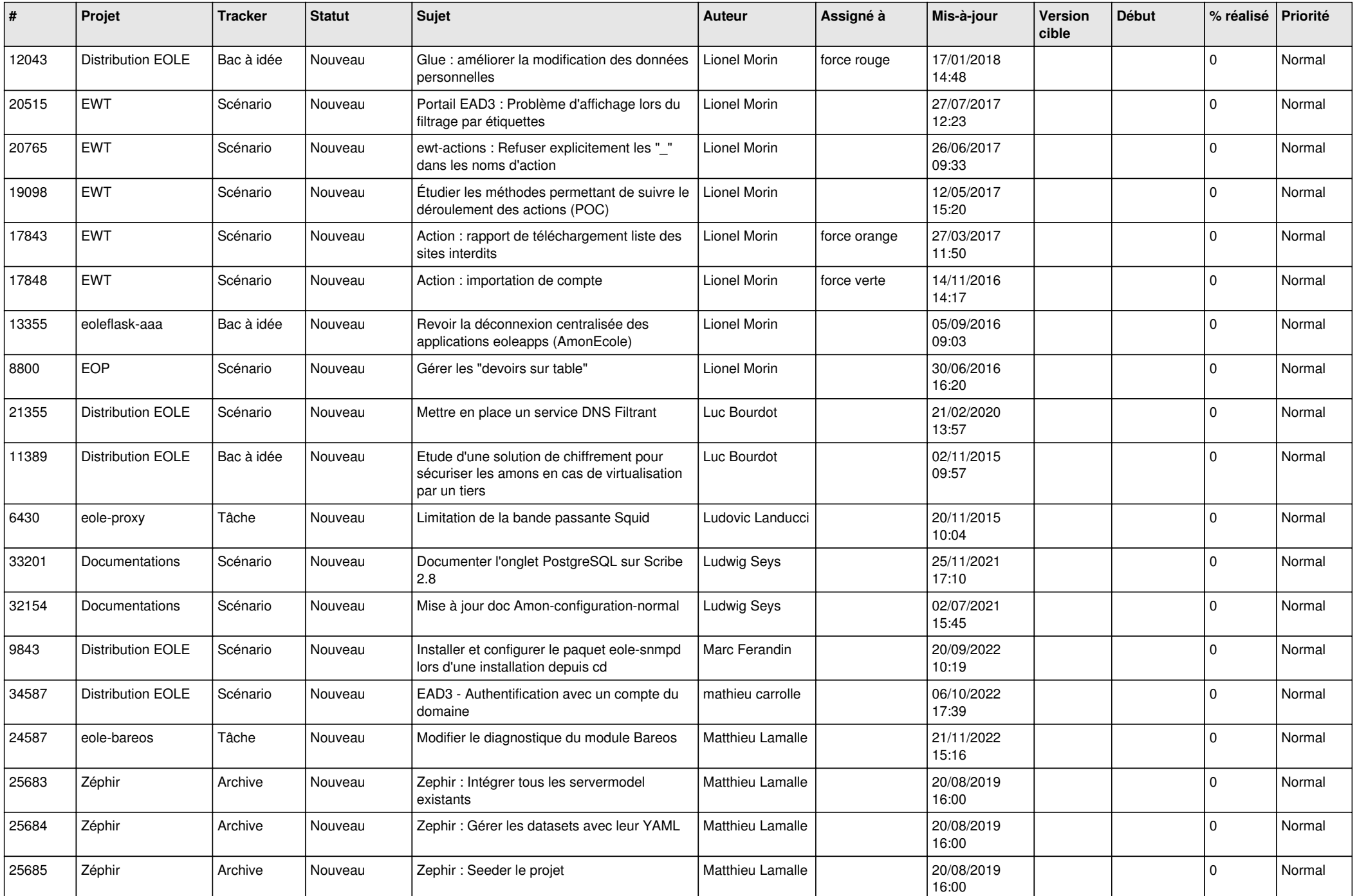

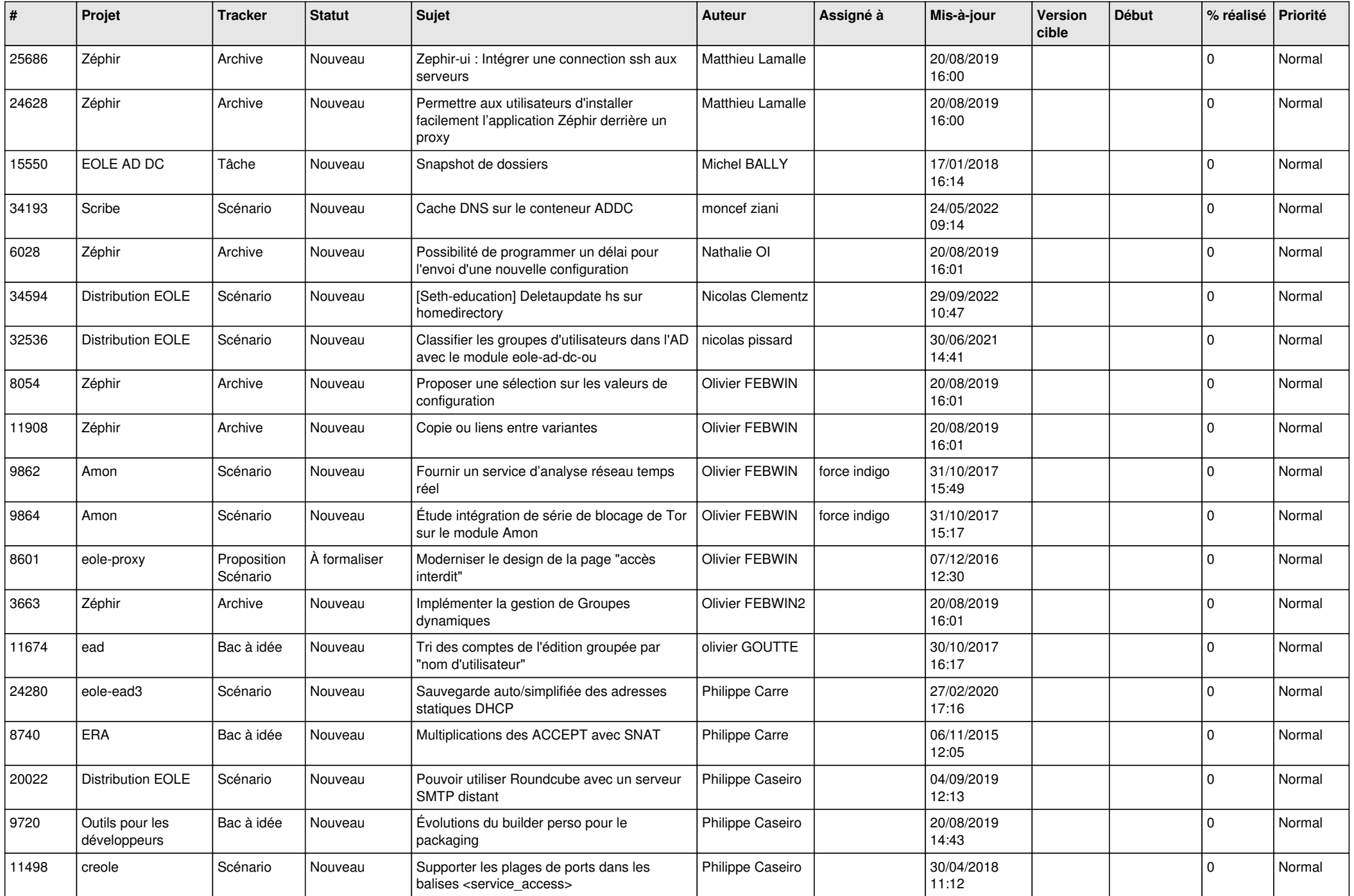

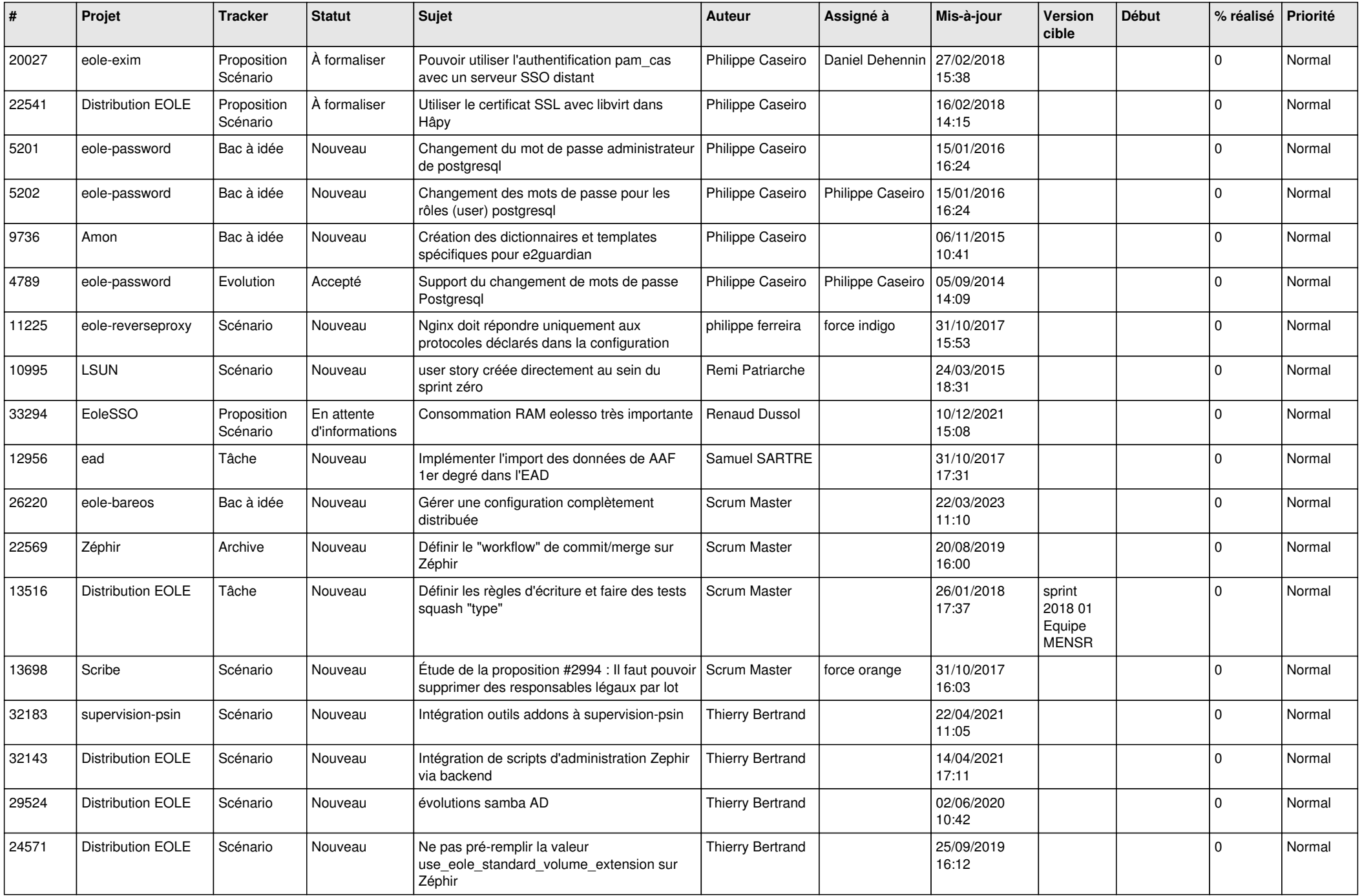

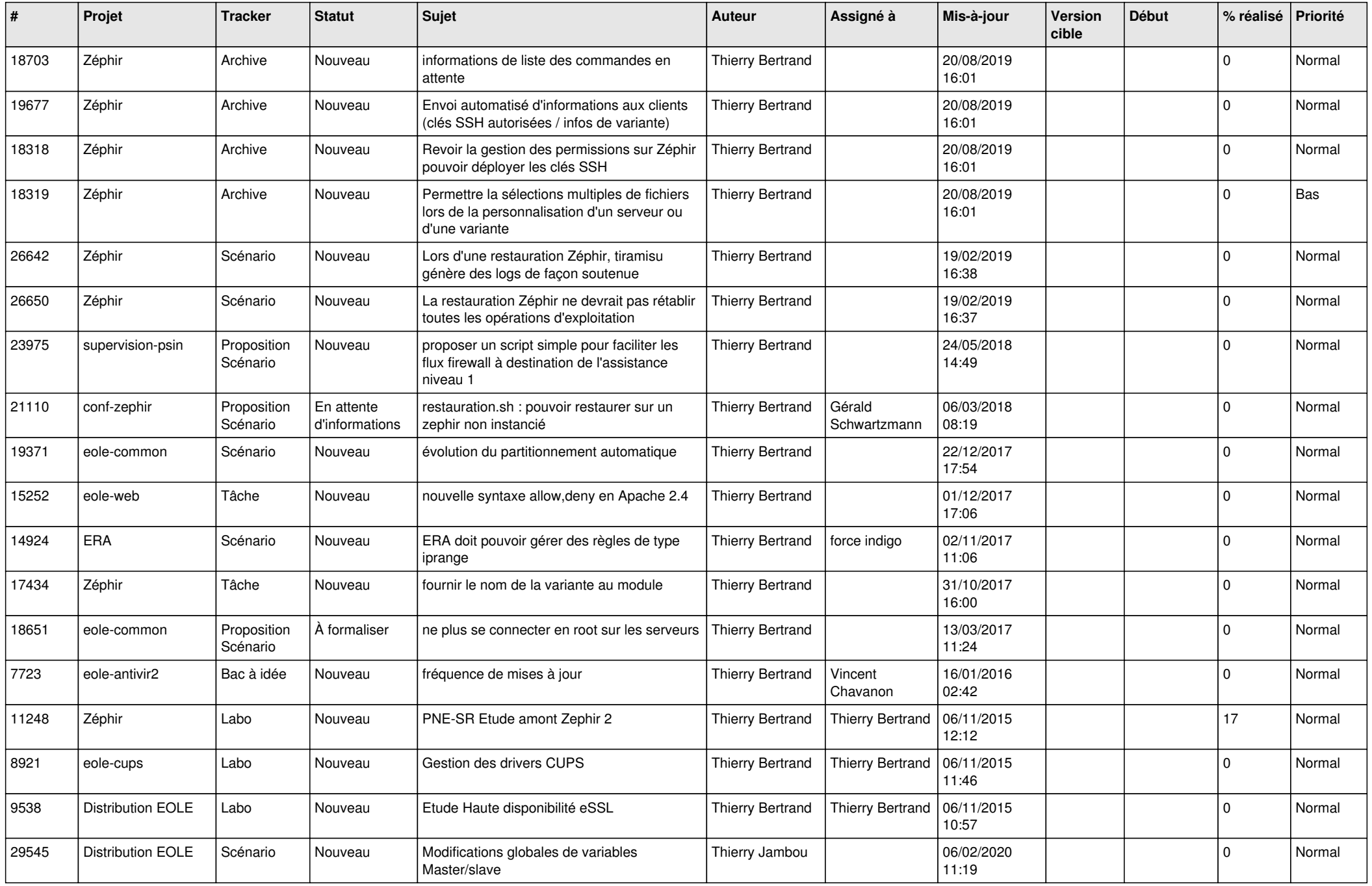

![](_page_24_Picture_539.jpeg)

![](_page_25_Picture_583.jpeg)

![](_page_26_Picture_610.jpeg)

![](_page_27_Picture_435.jpeg)

**...**